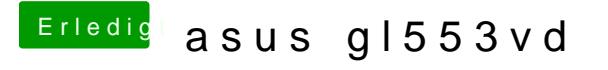

Beitrag von mt-fr vom 2. August 2018, 16:35

when i using PropertyInjector.kext my mac os so slow boot i get debug file.